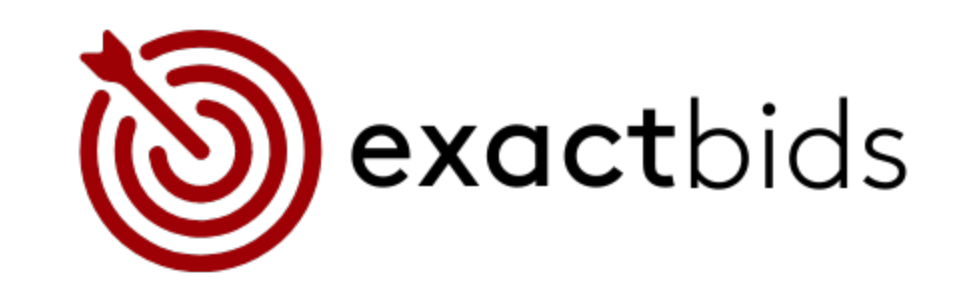

## INSTRUCTIONS:

### HOW TO SET UP EXACT BIDS IN BIDBUDDY

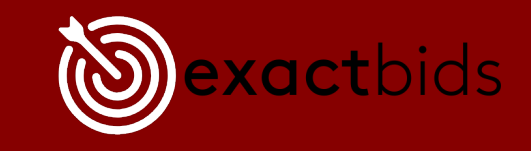

#### SETTINGS/APPS SETTINGS/GENERAL SETTINGS

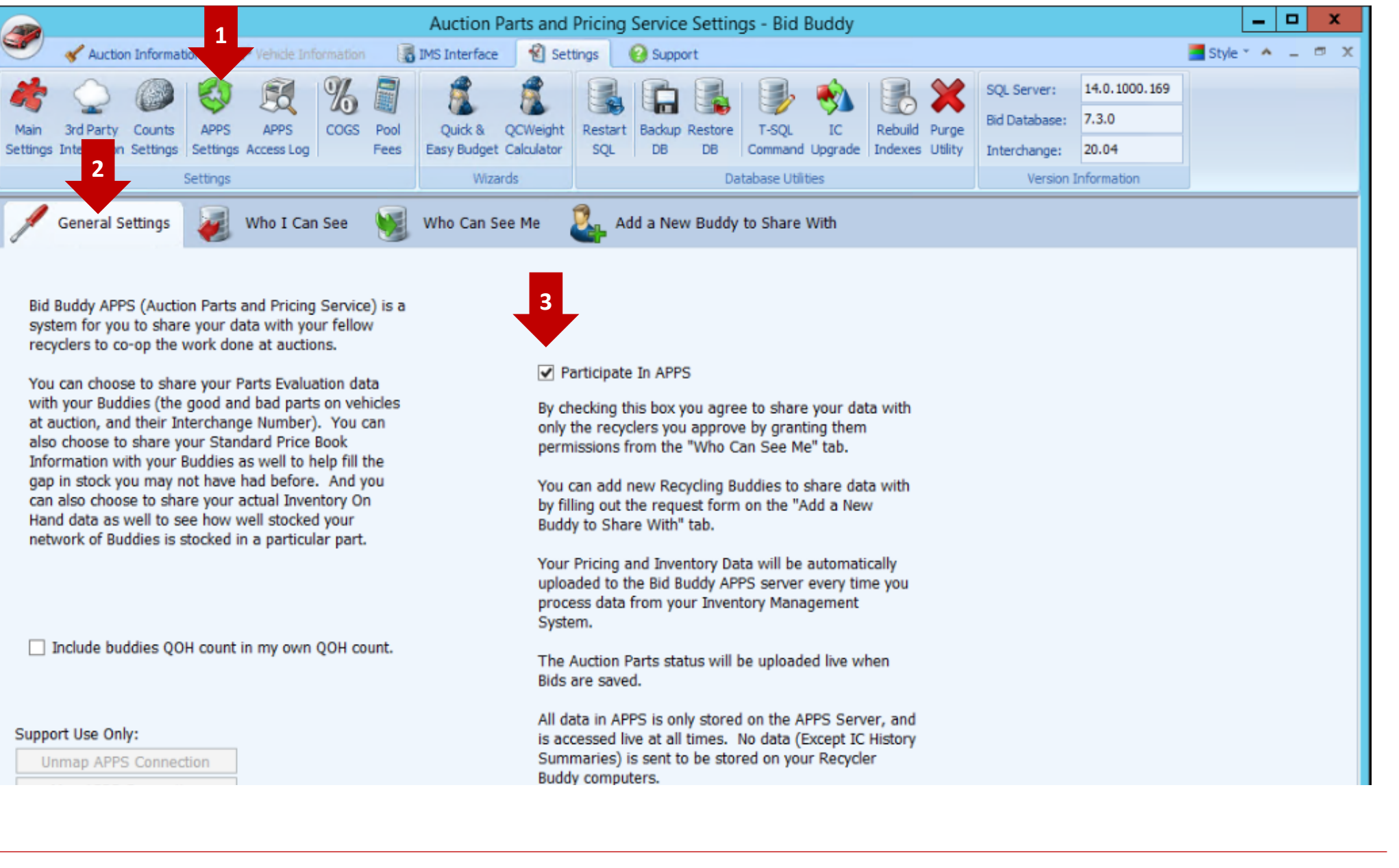

exactbids

#### SETTINGS/APPS SETTINGS/ADD A NEW BUDDY TO SHARE WITH

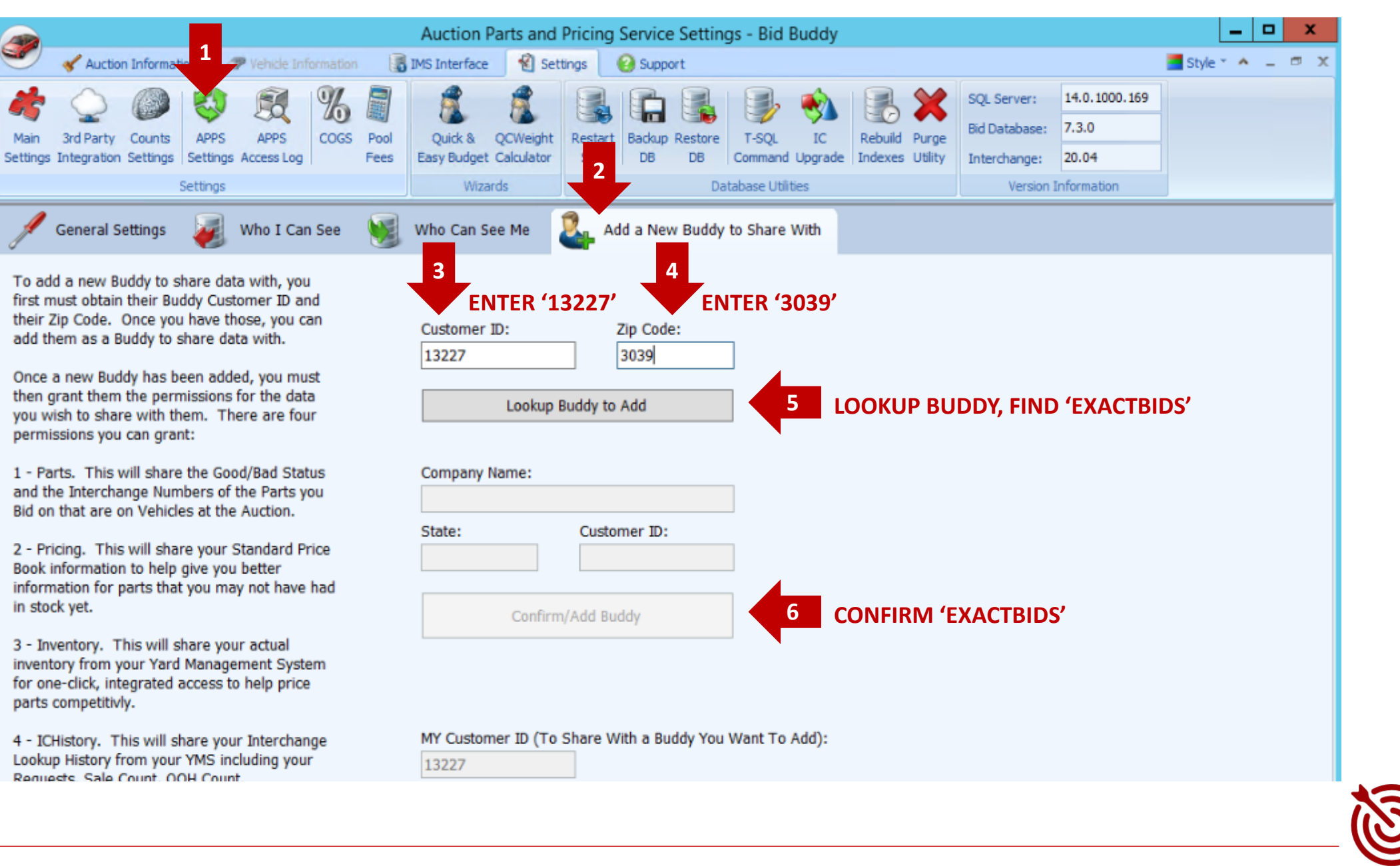

exactbids

#### SETTINGS/APPS SETTINGS/WHO CAN SEE ME

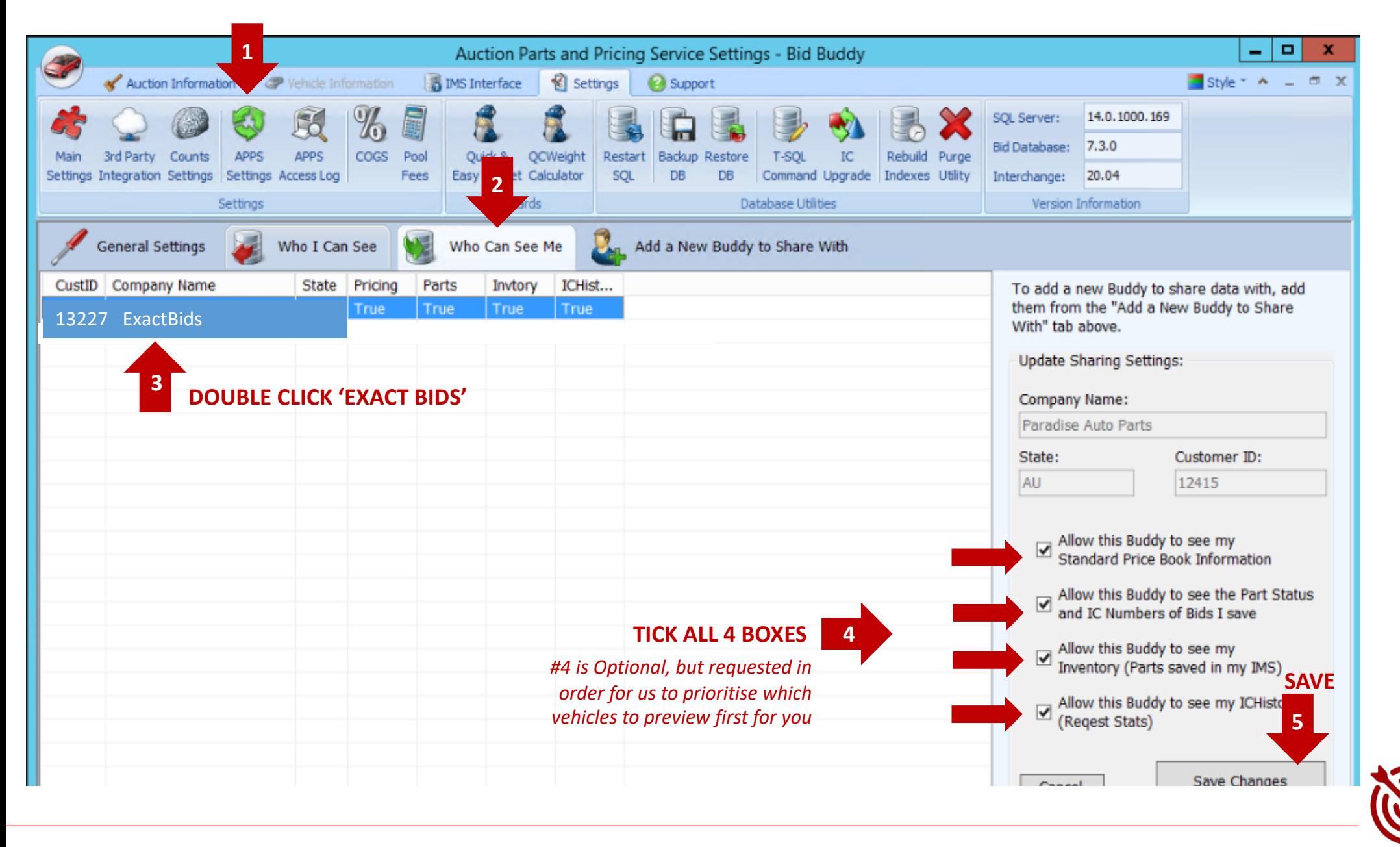

exactbids

# IF YOU NEED HI hello@autopartneredsol

www.autopartneredsolutions